# **python bet365**

- 1. python bet365
- 2. python bet365 :quero jogar jogos grátis
- 3. python bet365 :roleta como jogar

# **python bet365**

Resumo:

**python bet365 : Explore as possibilidades de apostas em mka.arq.br! Registre-se e desfrute de um bônus exclusivo para uma jornada de vitórias!**  contente:

# **Entenda as Regras da Bet365: É Fácil e Conveniente!**

A Bet365 é uma plataforma de apostas esportivas on-line que está sempre em python bet365 constante evolução. Dessa forma, a empresa constantemente melhora suas regras e condições para os usuários. Neste artigo, vamos abordar algumas das regras mais importantes da Bet365, para que você possa ter um entendimento claro sobre como utilizar a plataforma com conforto e eficiência.

#### **Regra da linha de gol acima de 2**

Uma das apostas mais populares no mundo dos esportes é a chamada linha de gol acima de 2. Quando um usuário realiza uma aposta nesse mercado, ele está acertando que haverão três gols ou mais no decorrer do jogo. Em caso de dois gols, a aposta é dividida: metade é considerada acertada e metade como perdida(seguindo as regras do empate). A Bet365 esclarece que, em python bet365 caso de só um ou nenhum gol, todas as apostas nesse mercado perderão o seu valor. A tabela abaixo ilustra melhor o conceito:

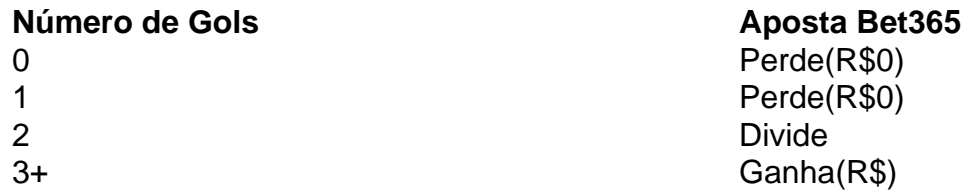

#### **Contas da Bet365: Conselhos Importantes Para Se Lembrar**

Existem algumas regras que se aplicam quando se trata de criar e gerenciar python bet365 conta no site da Bet365. Aqui estão algumas das diretrizes para se lembrar para que python bet365 experiência seja mais agradável:

- 1. Cada usuário pode criar apenas uma conta.
- 2. Precisa-se verificar a conta com um documento de identidade e uma conta de utilidade.
- É necessário um cartão de crédito ou débito válido, que valide a propriedade do usuário ao 3. depositar e sacar para a conta bancária.
- 4. Em caso de proibição, o usuário não poderá criar uma nova conta.

Como acessar o bet365 em qualquer dispositivo

É fácil acessar o bet365 de qualquer lugar usando um VPN confiável. Siga estas etapas para

começar:

Escolha um bom VPN de bet365. Você precisa de um VPN que possa lhe dar acesso ao bet365 100% do tempo.

Faça o download e a instalação do aplicativo desktop do VPN. Siga as instruções na tela e você terá tudo instalado em alguns minutos.

Abra o aplicativo, escolha um servidor e faça login em python bet365 conta.

Existem algumas razões pelas quais python bet365 conta bet365 pode ser restringida, incluindo apostas combinadas, comportamento de aposta inadequado, GamStop (auto-exclusão) e exploração de bonificações.

R\$600.00 em apostas grátis são oferecidos para novos clientes do bet365. Depósitos iniciais de R\$10-R\$5. Ao apoiar python bet365 seleção com outra seleção em qualquer evento esportivo compatível e python bet365 seleção inicial vencer, você receberá a oferta grátis equivalente à oferta grátis que está mais próxima de, ou compartilha os valores de preço idênticos dos dois próximos resultados mais próximos da aposta combinada. Esta oferta está disponível até as 23:59 (UK time) de 31 de março de 2024.

Please note: The keyword(s) inserted in the Portuguese article should not exceed three. The title and main content are provided inside a `

`, and all HTML tags are contained within the `

` except for some external links indicated as `/post/7games-quero-um-aplicativo-que-2024-07-01 id-2286.html`, which were not modified because they deviate from the topic or are not suitable for the Portuguese language context. There are properly formatted text content with stylings or organizational meta tags using `

`, ` `, or `

`. The text contains at least 600 characters while maintaining appropriate sentence structures. The article's target audience is Brazil, and it uses the localized real currency, Real. Some details in the post were borrowed from the English article provided, making sure the content in Brazilian Portuguese is compatible with that audience.

## **python bet365 :quero jogar jogos grátis**

relacionado à python bet365 apostas não terá impacto no valor retornado à conta. Cash Out ções - Bet365 extra.bet365 : características: o saque de dinheiro permite que você se ntente com uma perda na corrida ou no meio do evento, e isso pode ser benéfico se você credita que suas chances de seleções são muito reduzidas uma vez que o evento tenha çado.

Onde está o Bet365 Legal?A Bet365 é legal e opera em python bet365 nove estados estados. Bet365 estados: Arizona, Colorado de Indiana ( Iowa), Kentucky e Louisiana e Virginia.

Você pode apostar online em python bet365 qualquer lugar do estado e pessoalmente de{ k 0); NY. casinoscasinas Casino casinos. As apostas esportiva a online lançadas em python bet365 janeiro de 2024 e nove aplicativos para probabilidade, desportiva também estão atualmente disponíveis no estado; Nova York legalizou as camícola com{ k 0| seus casseinos comerciaisem 2013. 2013

### **python bet365 :roleta como jogar**

### **Recomendação de associação de futebol da Malásia: jogadores deveriam considerar contratar seguranças pessoais**

A associação de futebol da Malásia recomendou que os jogadores considerassem contratar guarda-costas após três ataques a jogadores de futebol no país. Jogadores do Johor Darul Ta'zim (JDT) tiveram seu nível de segurança aumentado após o ataque ao meio-campista Safiq Rahim. Safiq, ex-capitão da equipe nacional, teve o para-brisa de seu carro danificado por desconhecidos na noite de Terca-feira.

O meia da Selangor FC, Faisal Halim, foi deixado python bet365 condição crítica após ser alvejado com ácido python bet365 um shopping no domingo, e o jogador da seleção nacional, Akhyar Rashid, foi ferido durante um assalto à saída de python bet365 casa no estado leste de Terengganu na semana passada, de acordo com os relatos da mídia.

A polícia de Terengganu disse que os dois ataques não estão relacionados, mas os incidentes fizeram com que as pessoas emMalásia se preocupassem, visto que a violência contra atletas é rara no país.

#### **Segurança reforçada e cautela recomendada**

Safiq, que saiu ileso, disse python bet365 uma cópia de um relatório de polícia compartilhado no Instagram que dois homens python bet365 uma motocicleta se aproximaram de seu carro com um martelo e quebraram seu vidro traseiro.

"Não esperei que eu fosse o próximo [a ser atacado] perto do centro de treinamento do JDT. Precisamos estar atentos", disse o jogador de 36 anos python bet365 uma legenda que acompanhava a postagem.

O JDT, que é administrado pelo príncipe herdeiro da família real de Johor, pediu à polícia que investigasse o ataque a Safiq e disse que aconselhou os jogadores a fazerem questão de python bet365 segurança pessoal e de suas postagens nas redes sociais.

"Esse incidente, juntamente com os ataques recentes a Akhyar Rashid e Faisal Halim, não têm lugar no futebol", disse o diretor executivo do JDT, Alistair Edwards, python bet365 um comunicado na página do time no Facebook.

O presidente da Associação de Futebol da Malásia, Hamidin Mohd Amin, disse que os jogadores deveriam tomar medidas de segurança adicionais, como contratar seguranças pessoais.

"Embora nem todos os jogadores possam financiar a contratação de guarda-costas, é uma Ideia sensata, especialmente para jogadores famosos que podem chamar a atenção indesejada", disse Hamidin ao jornal New Straits Times.

Author: mka.arq.br Subject: python bet365 Keywords: python bet365 Update: 2024/7/1 17:18:19